## Periodogram of Time Series

Consider the DFT of  $(z_1,\ldots,z_N),$ 

$$
\zeta_v = \frac{1}{\sqrt{N}} \sum_{t=1}^N z_t e^{-i2\pi tv/N}, \quad v = 1, \dots, N.
$$

Write  $\omega_j = j/N$ . The *periodogram* at  $\omega_j$  is given by  $I(\omega_j) = |\zeta_j|^2$ . As angular frequencies with a  $2\pi$  multiple,  $\omega_{N-j}$  $=-\omega_j$ . We consider  $\omega_j \in (-\frac{1}{2})$  $\overline{2}$  ,  $[\frac{1}{2}]$ . At  $\omega_0 = 0$ ,  $I(\omega_0) = N|\bar{z}|^2$ . At  $\omega_j \neq 0$ ,

$$
I(\omega_j) = \frac{1}{N} \sum_{t=1}^N \sum_{s=1}^N (z_t - \bar{z})(z_s - \bar{z})e^{i2\pi(s-t)\omega_j}
$$
  
\n
$$
= \frac{1}{N} \Big[ \sum_{t=1}^N (z_t - \bar{z})^2 + \sum_{k=1}^{N-1} (e^{i2\pi k\omega_j} + e^{-i2\pi k\omega_j}) \sum_{t=1}^{N-k} (z_t - \bar{z})(z_{t+k} - \bar{z}) \Big]
$$
  
\n
$$
= c_0 + 2 \sum_{k=1}^{N-1} c_k \cos 2\pi k\omega_j.
$$
  
\nHence,  $I(\omega_j)$  is the sample version of  $\gamma_0 f(\omega_j)$ , the power spectrum.

 $\setminus$ Hence,  $I(\omega_j)$  is the sample version of  $\gamma_0 f(\omega_j)$ , the power spectrum.

## Properties of Periodogram – I

The Fourier matrix  $\Gamma$  with the  $(t, v)$ th entry  $e^{i2\pi tv/N}/\sqrt{N}$  is The Fourier matrix I with the position of the solution of  $(\Gamma^H \Gamma = I),$  so  $\sum$ N  $\frac{N}{t=1} |z_t|^2 = \sum_{}^{}% \left\{ \frac{1}{t} \right\}$ N  $\int_{v=1}^{N} |\zeta_v|^2.$ 

For  $z_t$  real, note that  $I(\omega_0) = N\overline{z}^2$  and  $I(-\omega_j) = I(\omega_j)$ , one has

$$
\sum_{t=1}^{N} (z_t - \bar{z})^2 = 2 \sum_{j \in (0, N/2)} I(\omega_j) + I(\omega_{N/2}),
$$

where the last term is 0 for N odd.

In terms of sines and cosines,

$$
I(\omega_j) = \frac{1}{N} (\sum_{t=1}^N z_t \cos 2\pi t \omega_j)^2 + \frac{1}{N} (\sum_{t=1}^N z_t \sin 2\pi t \omega_j)^2.
$$

It is known that  
\n
$$
\{\sqrt{\frac{1}{N}}, \sqrt{\frac{2}{N}}\cos 2\pi t\omega_j, \sqrt{\frac{2}{N}}\sin 2\pi t\omega_j, j \in (0, \frac{N}{2}), \sqrt{\frac{1}{N}}\cos \pi t\}
$$

 $\begin{pmatrix} 60 \\ 60 \end{pmatrix}$  $\bigcup$ form an orthonormal basis in  $R^N$ , where the last term disappears for N odd.

## Properties of Periodogram – II

For Gaussian white noise series  $z_t$  with  $var[z_t] = \sigma^2$ , it is easy to see that  $I(\omega_j)$ 's are independent,  $2I(\omega_j)/\sigma^2 \sim \chi_2^2$  $_2^2$ ,  $j \in (0, N/2)$ , and  $I(\omega_{N/2})/\sigma^2 \sim \chi_1^2$  for N even. Note that  $\chi_2^2$  is the exponential dist.

For general stationary series with  $N$  large, it can be shown that

$$
E[I(0)] - N\mu^2 \approx \sigma^2 (1 + 2 \sum_{k=1}^{\infty} \rho_k) = \sigma^2 f(0),
$$
  

$$
E[I(\omega_j)] \approx \sigma^2 f(\omega_j), \quad j \neq 0, N/2.
$$

In fact,  $I(\omega_j)$ 's are asymptotically independent exponential r.v.'s for  $j\in(0,N/2).$ 

es  $\overline{\phantom{a}}$  $I(\omega_j)$ 's are nearly the raw data, so can not be used as reliable estimates of  $\gamma_0 f(\omega_j)$ . Assuming a smooth spectral density, better estimates of  $f(\omega)$  can be obtained through moving averages.

#### Fourier Analysis of Convolution and Product

Extend  $f(\omega)$ ,  $g(\omega)$  beyond  $(-1/2, 1/2)$  by periodicity and consider their convolution  $h(\omega) = \int_{-1/2}^{1/2}$  $\int_{-1/2}^{1/2} f(x)g(\omega-x)dx$ . The Fourier coefficients of  $h(\omega)$  is seen to be the product of those of  $f(\omega)$  and  $g(\omega)$ ,

$$
h_v = \int_{-1/2}^{1/2} e^{i2\pi vx} dx \int_{-1/2}^{1/2} f(y)g(x - y) dy
$$
  
= 
$$
\int_{-1/2}^{1/2} f(y) e^{i2\pi vy} dy \int_{-1/2}^{1/2} g(s) e^{i2\pi vs} ds = f_v g_v.
$$

Similarly, the Fourier coefficients of the product  $h(\omega) = f(\omega)g(\omega)$  are the similarly, the Fourier coefficients of the proconvolution of  $f_v$  and  $g_v$ ,  $h_v = \sum_u f_u g_{v-u}$ .

$$
h(x) = \sum_{u=-\infty}^{\infty} f_u e^{-i2\pi ux} \sum_{s=-\infty}^{\infty} g_s e^{-i2\pi sx}
$$
  
= 
$$
\sum_{v=-\infty}^{\infty} (\sum_{u=-\infty}^{\infty} f_u g_{v-u}) e^{-i2\pi vx} = \sum_{v=-\infty}^{\infty} h_v e^{-i2\pi vx}.
$$

 $\bigcap$ 

 $\overline{\phantom{a}}$ 

 $\setminus$ 

#### Lag-Window Estimates of Spectrum

A lag-window estimate of  $p(\omega) = \gamma_0 f(\omega)$  is of the form

 $\hat{p}(\omega) = c_0 + 2 \sum$ M  $_{k=1}^{M}$   $w(\frac{k}{M})$  $\frac{k}{M})c_k \cos 2\pi k\omega = \sum_{|k| \leq M} w(\frac{k}{M})$  $\frac{k}{M})c_ke^{-i2\pi k\omega}$ ,

where the *lag window*  $w(x)$  is symmetric,  $|w(x)| \leq 1 = w(0)$ .

Write  $W_M(\omega) = \sum_{v} w(\frac{v}{M}) e^{i2\pi v \omega}$  the spectral window. It follows from the Fourier analysis of convolution that

$$
\hat{p}(\omega) = \int_{-1/2}^{1/2} \tilde{I}(x) W_M(\omega - x) dx,
$$

 $\bigcup$  $\overline{\phantom{a}}$ where  $\tilde{I}(\omega) = c_0 + 2 \sum$  $N-1$  $\sum_{k=1}^{N-1} c_k \cos 2\pi k \omega$  coincides with the periodogram at  $\omega_j \neq 0$ . Approximating the integral by a Riemann sum, one has a weighted moving average (*i.e.*, kernel estimate),

$$
\hat{p}(\omega) \approx \frac{1}{N} \sum_{j \in (-N/2, N/2]} W_M(\omega - \omega_j) \tilde{I}(\omega_j).
$$

 $\overline{\phantom{0}}$ 

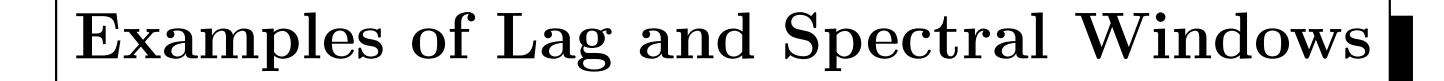

Here are some examples of lag and spectral windows.

- $\textbf{Truncated}\;\; w(x) = I_{[|x|\leq 1]};\, W_M(\omega) = \frac{\sin\pi (2M+1)\omega}{\sin\pi\omega}$  $\sin\pi\omega$  $= D_M(\omega)$ .  $D_M(\omega)$  is known as the Dirichlet kernel.
- $\textbf{Bartlett} \;\; w(x)=(1-|x|)I_{[|x|\leq 1]};\, W_M(\omega)=\frac{1}{M}(\frac{\sin \pi M \omega}{\sin \pi \omega})^2=F_M(\omega).$  $F_M(\omega)$  is known as the Fejer kernel of order  $M.$

 $\textbf{Daniel} \;\; w(x) = \frac{\sin \pi x}{\pi x}; \; W_M(\omega) = MI_{[|\omega| \leq 1/2M]}.$ 

 ${\bf Blackman\text{-}Tukey}\;\; w(x) = (1-2a+2a\cos x)I_{[|x|\leq 1]};$  $W_M(\omega) = a D_M(\omega - \frac{1}{2M})$  $\frac{1}{2M})+(1-2a)D_M(\omega)+aD_M(\omega+\frac{1}{2M})$  $\frac{1}{2M}).$ 

 $\textbf{Parzen}~~ w(x) = (1-6|x|^2+6|x|^3)I_{[|x|\leq 1/2]}+2(1-|x|)^3I_{[1/2<|x|\leq 1]};$  $W_M(\omega) = \frac{12}{M^3}(\frac{\sin(\pi M \omega/2)}{\sin \pi \omega})^4(1-\frac{2}{3}\sin^2 \pi \omega).$ 

 $W_M(\omega) = \frac{1}{M^3}(\frac{1}{\sin \pi \omega}) (1 - \frac{1}{3} \sin \pi \omega).$ <br>The Bartlett, Daniell and Parzen windows assure nonnegative  $\hat{p}(\omega)$ . The Bartlett, Daniell and Parzen windows assure nonnegative  $\hat{p}(\omega)$ .

 $\overline{\phantom{0}}$ 

### Properties of Lag-Window Estimates

Generally speaking, the lag-window estimate  $\hat{p}(\omega)$  converges to  $p(\omega)$  in probability as  $M \to \infty$  and  $N/M \to \infty$ .  $W_M(\omega)$  gets spikier as M increases. A large M reduces bias whereas a large N/M keeps variance under control.

In practice, it is convenient to smooth the periodogram directly In practice, it is convenient<br>through  $\tilde{p}(\omega_j) = \sum_{|v| \leq m} \tilde{w}_v$  $\tilde{I}(\omega_{j+v}),$  with  $\tilde{w}_v \propto W_M(\omega_v)$  truncated through  $p(\omega_j) = \sum_{|v| \le m} w_v I(\omega_{j+v}),$  with  $w_v \propto w_M(\omega_v)$  truded to  $\sum_{|v| \le m} \tilde{w}_v = 1$ . Asymptotics plus moment matching approximation suggest that  $\nu \tilde{p}(\omega_j) / p(\omega_j) \sim \chi^2_{\nu}$ ν , moment matching approximation suggest that where  $\nu = 2/\sum_{|v| \leq m} \tilde{w}_v^2$ . It then follows that

$$
\log \tilde{p}(\omega_j) + \log \nu - (\log \chi_{.975,\nu}^2, \log \chi_{.025,\nu}^2)
$$

 $\begin{pmatrix} 1 & 1 \\ 1 & 1 \\ 1 & 1 \end{pmatrix}$ forms an approximate 95% CI for  $p(\omega_j)$ .

# Spectral Analysis in <sup>R</sup>

The spec.pgram function in the R library ts can be used to calculate and plot the raw and smoothed periodogram. For the raw periodogram, simply use

#### spec.pgram(x,detrend=F,demean=T,taper=0,fast=F)

where the options are specified to override defaults that alter the raw data. To calculate  $\tilde{p}(\omega_j) = \frac{1}{9}$  $\frac{1}{9} \sum_{|v| \leq 4}$  $\tilde{I}(\omega_{j+v}),$  add the option kernel=kernel("daniell",4). The option spans=<sup>9</sup> invokes <sup>a</sup> 9-point smoother with half weights at the edges, which can also be specified via kernel=kernel("modified.daniell",4). Other kernels implemented are the Dirichlet and Fejer kernels.

 $\begin{pmatrix} B_y \\ ch \end{pmatrix}$  $\begin{pmatrix} 1 \\ 1 \end{pmatrix}$ By default, the vertical axis is on the log scale (log="yes"); other choices are <code>log="no"</code> or <code>log="dB"</code> for  $10\log_{10}\tilde{p}(\omega_j).$ 

 $\overline{\phantom{0}}$ 

## Spectral Analysis in R: Convoluted Kernels

The kernel used in spec.pgram can be in convoluted form, as the examples below demonstrate.

 $\clubsuit$  kernel("daniell", $c(2,1)$ ); kernel("daniell", $c(1,2)$ ). It is the convolution of  $(1, 1, 1, 1, 1)/5$  and  $(1, 1, 1)/3$ .

 $\clubsuit$  kernel("modified.daniell", $c(2,3)$ ).

It is the convolution of  $(.5,1,1,1,.5)/4$  and  $(.5,1,1,1,1,1,.5)/6$ .

To use the kernel specified in the second example, one may simply specify spec.pgram(..., spans=c(5,7)).

 $\begin{pmatrix} \phantom{-} & & \phantom{\cdot}\cdot & \phantom{\cdot}\cdot & \phantom{\cdot}\cdot & \phantom{\cdot}\cdot & \phantom{\cdot}\cdot & \phantom{\cdot}\cdot & \phantom{\cdot}\cdot & \phantom{\cdot} & \phantom{\cdot} & \phantom{\cdot}\cdot & \phantom{\cdot} & \phantom{\cdot} & \phantom$  $\overline{\phantom{a}}$ The scheme extends recursively to more layers of convolution, say kernel("modified.daniell",c(1,2,3)), which is equivalent to  ${\tt spans}$   ${\tt (3,5,7)}$  .

# Cumulative Periodogram

Given the periodogram of  $z_1, \ldots, z_N$  from a stationary process,

$$
I(\omega_j) = \frac{1}{N} (\sum_{t=1}^N z_t \cos 2\pi t \omega_j)^2 + \frac{1}{N} (\sum_{t=1}^N z_t \sin 2\pi t \omega_j)^2,
$$

where  $\omega_j = j/N$ , the *cumulative periodogram* on  $(0, 1/2)$ ,

$$
C(\omega) = \sum_{0 < \omega_j \leq \omega} I(\omega_j) / \sum_{0 < \omega_j \leq 1/2} I(\omega_j),
$$

is the empirical version of  $P(\omega) = \int_{-\infty}^{\omega}$  $\int_{-\omega}^{\omega} p(\lambda) d\lambda = 2 \int_{0}^{\omega}$  $\int_{0}^{\infty} p(\lambda) d\lambda$ , where  $p(\lambda)$  is the spectral density. To test the hypothesis that the spectral distribution is given by some known  $P(\omega)$ , one may use the Kolmogorov-Smirnov statistic, sup  $|C(\omega) - P(\omega)|$ .

 $\begin{pmatrix} 1 & 1 \\ 1 & 1 \\ 1 & 1 \end{pmatrix}$ For white noise, the spectral density  $p(\omega) = 1$  is uniform, and  $P(\omega) = 2\omega$ . Tolerance band for  $C(\omega)$  under the null can be constructed from the Kolmogorov-Smirnov distribution. Th e cumulative periodogram check is implemented in cpgram.

 $\overline{\phantom{0}}$